## **SVN Commands**

These are my personal notes on SVN.

## Basic Commands

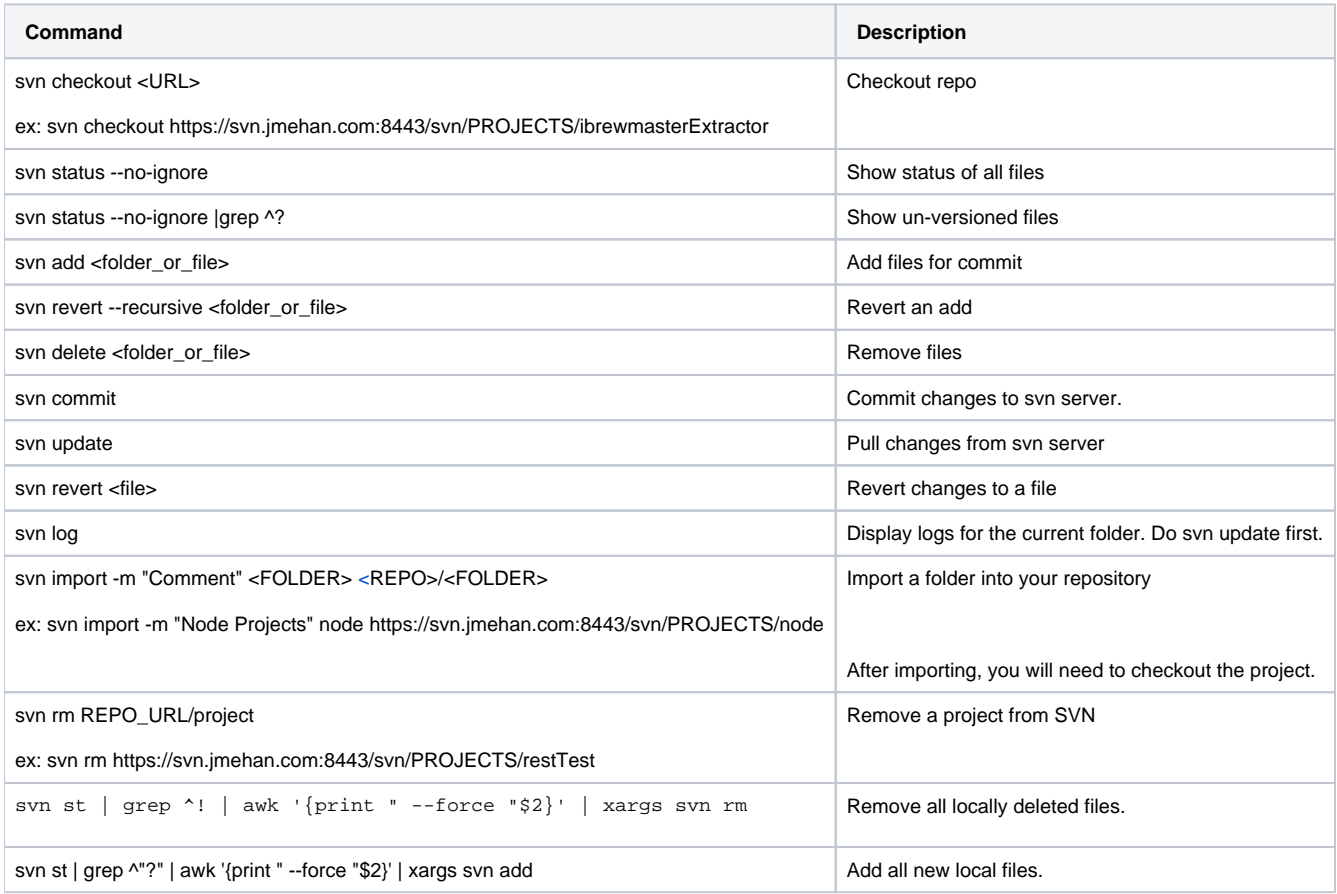